# **Sensoray Model 614 Caption/Overlay Programming Guide**

# **I. Caption/Overlay Feature Summary**

- Up to 8 windows or fields
- Up to 64 characters or bitmap blocks per window (field)
- 8 x 16 pixels per bitmap block or character font
- Scale:
	- $x1$  (1:1),  $x2$  (2:1),  $x2v$  (2:1, vertically), and  $x4$  (4:1) per window/field
- Color:

White, Black, Red, Blue, Green, Yellow, Magmata, and Cyan on character or bitmap-block base

• Caption/Overlay mode:

Transparent or Non-transparent, on character or bitmap-block base

# **II. Registers for Caption/Overlay in FPGA**

The 614 FPGA internal register set consists of various 16-bit wide registers that are accessed by the means of I2C bus. Some registers are accessed directly, while others are accessed indirectly via index register.

Following registers are designated for Caption/Overlay control and/or programming purpose:

# **Direct Access Registers**

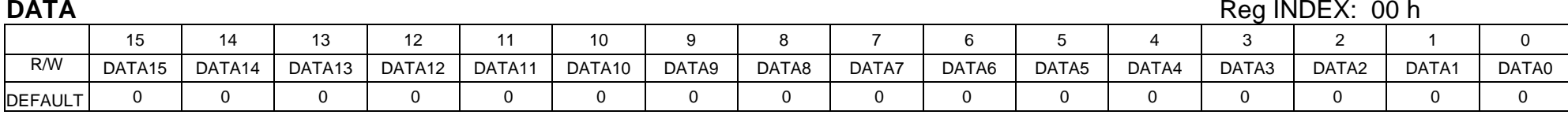

DATA[15:0]: Data for Indirect-access Registers, selected by INDEX

# **INDEX** Reg INDEX: 02 h

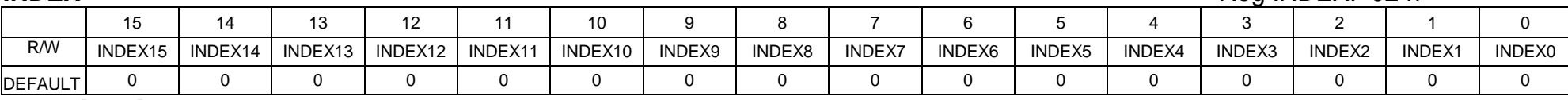

INDEX[15:0]: Register Index

# **RAM\_DATA** Reg INDEX: 08 h

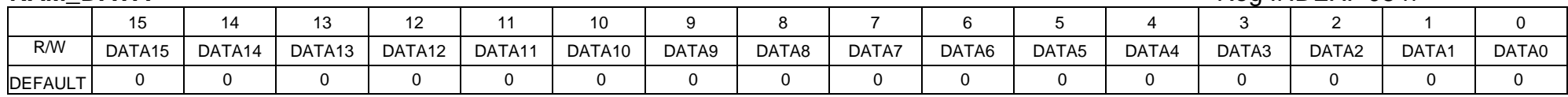

DATA[15:0]: Data for Overlay RAM (indirectly-accessible), selected by RAM\_INDEX

### **RAM\_INDEX** Reg INDEX: 0A h

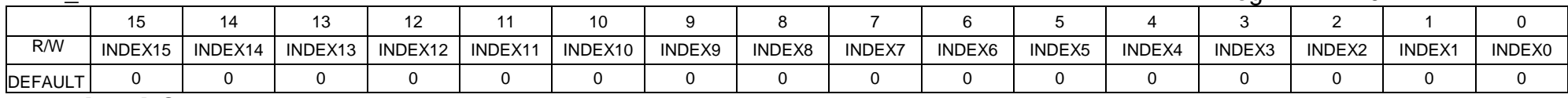

INDEX[15:0]: Overlay RAM Access Index

### **Overlay/Caption Window-1 X Position: X1START Reg INDEX: 10 h** Reg INDEX: 10 h

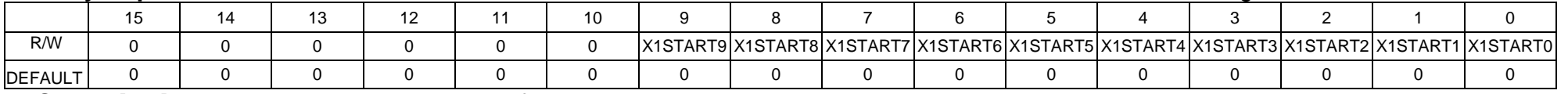

X1START[9:0] is the horizontal start position of the 1st window, in pixels

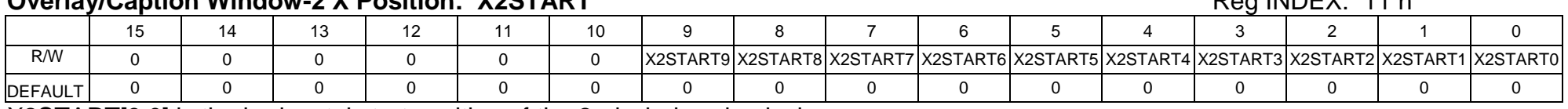

X2START[9:0] is the horizontal start position of the 2nd window, in pixels

# **Overlay/Caption Window-3 X Position: X3START** And A Reg INDEX: 12 h

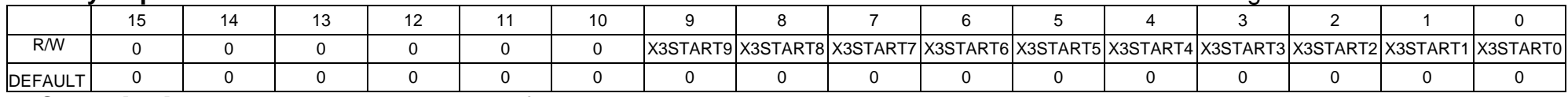

X3START[9:0] is the horizontal start position of the 3rd window, in pixels

### **Overlay/Caption Window-4 X Position: X4START** Reg INDEX: 13 h

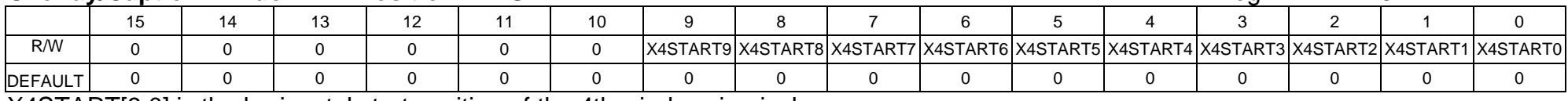

X4START[9:0] is the horizontal start position of the 4th window, in pixels

### **Overlay/Caption Window-5 X Position: X5START** Reg INDEX: 14 h

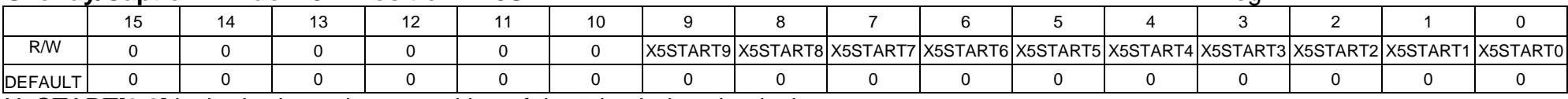

X5START[9:0] is the horizontal start position of the 5th window, in pixels

## **Overlay/Caption Window-6 X Position: X6START Reg INDEX: 15 h** Reg INDEX: 15 h

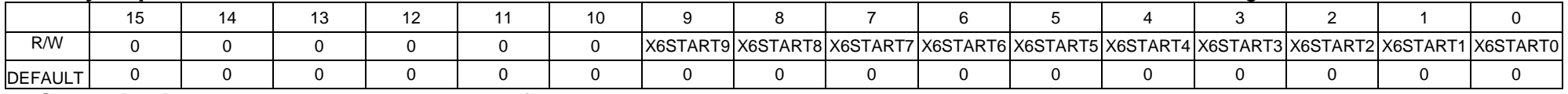

X6START[9:0] is the horizontal start position of the 6th window, in pixels

### **Overlay/Caption Window-2 X Position: X2START** Reg INDEX: 11 h

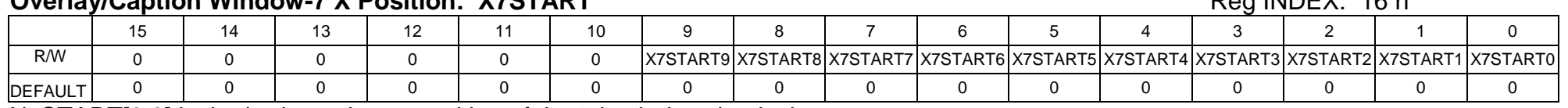

X7START[9:0] is the horizontal start position of the 7th window, in pixels

# **Overlay/Caption Window-8 X Position: X8START** And A Reg INDEX: 17 h

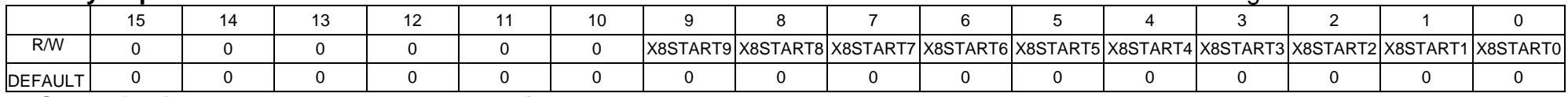

X8START[9:0] is the horizontal start position of the 8th window, in pixels

### **Overlay/Caption Window-1 X Position: X1STOP** Reg INDEX: 18 h

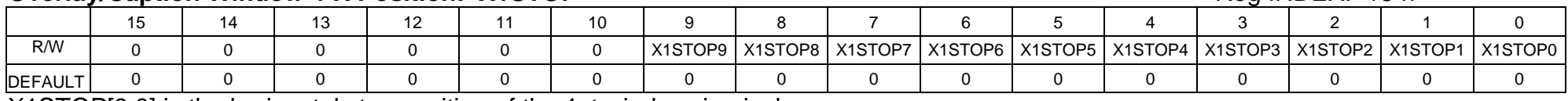

X1STOP[9:0] is the horizontal stop position of the 1st window, in pixels

## **Overlay/Caption Window-2 X Position: X2STOP** Reg INDEX: 19 h

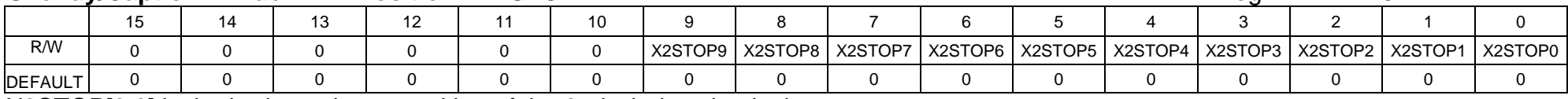

X2STOP[9:0] is the horizontal stop position of the 2nd window, in pixels

## **Overlay/Caption Window-3 X Position: X3STOP** Reg INDEX: 1A h

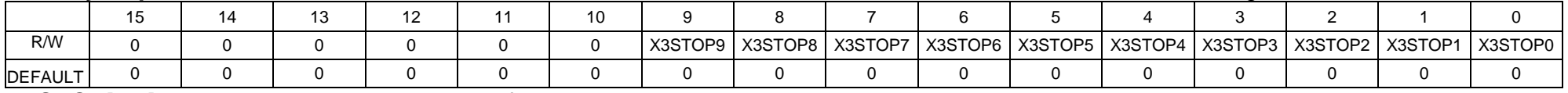

X3STOP[9:0] is the horizontal stop position of the 3rd window, in pixels

### **Overlay/Caption Window 7 Y Position: Y7START** Regional Regular Regional Regular Position:  $\frac{1}{2}$

### **Overlay/Caption Window-4 X Position: X4STOP Regular Regular Reg INDEX: 1B h Reg INDEX: 1B h**

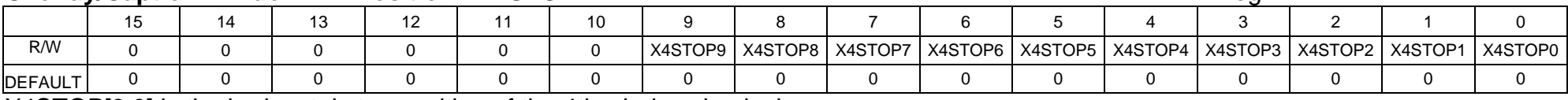

X4STOP[9:0] is the horizontal stop position of the 4th window, in pixels

# **Overlay/Caption Window-5 X Position: X5STOP** Requisition And Requirement Requirement Requirement Requirement Requirement And A

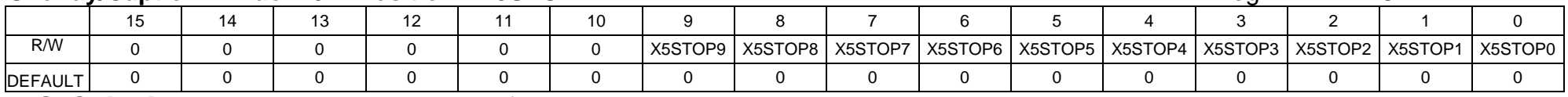

X5STOP[9:0] is the horizontal stop position of the 5th window, in pixels

### **Overlay/Caption Window-6 X Position: X6STOP Register All and All and All and All and All and All and All and All and All and All and All and All and All and All and All and All and All and All and All and All and All an**

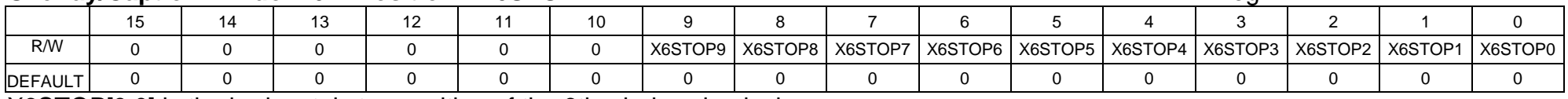

X6STOP[9:0] is the horizontal stop position of the 6th window, in pixels

### **Overlay/Caption Window-7 X Position: X7STOP Regular Regular Reg INDEX: 1E h** Reg INDEX: 1E h

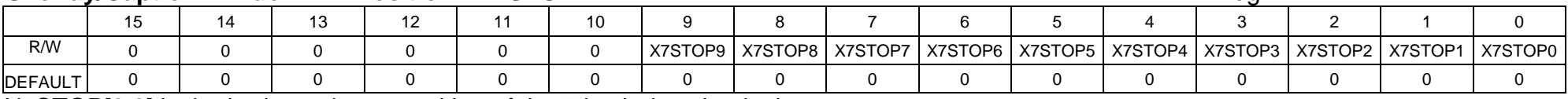

X7STOP[9:0] is the horizontal stop position of the 7th window, in pixels

### **Overlay/Caption Window-8 X Position: X8STOP** Reg INDEX: 1F h

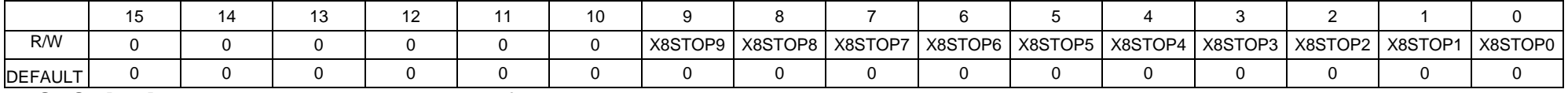

X8STOP[9:0] is the horizontal stop position of the 8th window, in pixels

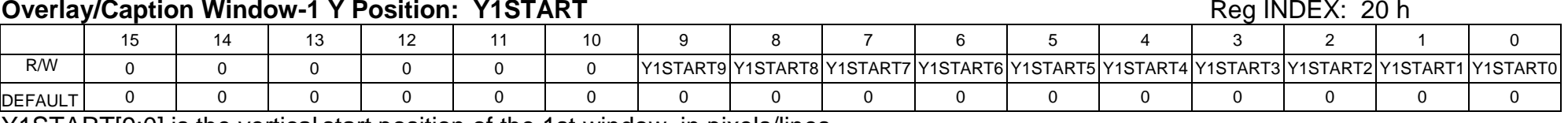

Y1START[9:0] is the vertical start position of the 1st window, in pixels/lines

# **Overlay/Caption Window-2 Y Position: Y2START Reg INDEX: 21 h** Reg INDEX: 21 h

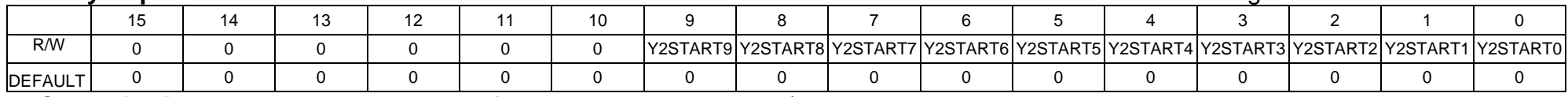

Y2START[9:0] is the vertical start position of the 2nd window, in pixels/lines

# **Overlay/Caption Window-3 Y Position: Y3START** Reg INDEX: 22 h

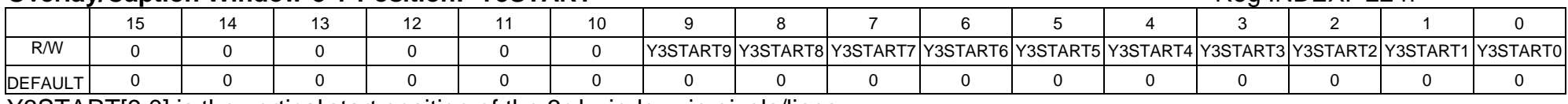

Y3START[9:0] is the vertical start position of the 3rd window, in pixels/lines

# **Overlay/Caption Window-4 Y Position: Y4START** Reg INDEX: 23 h

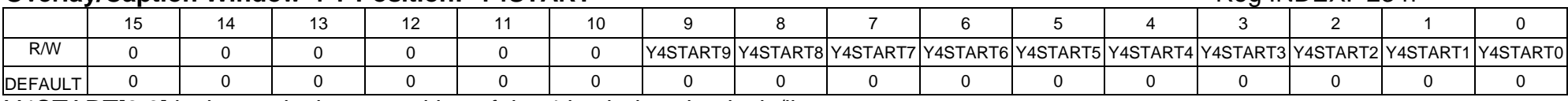

Y4START[9:0] is the vertical start position of the 4th window, in pixels/lines

# **Overlay/Caption Window-5 Y Position: Y5START Reg INDEX: 24 h** Reg INDEX: 24 h

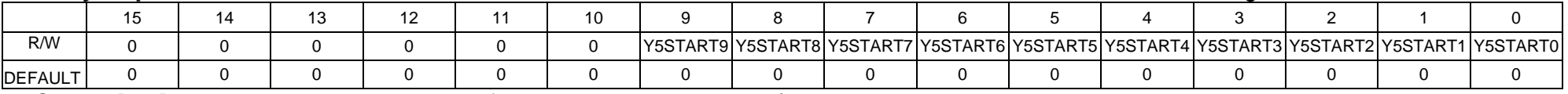

Y5START[9:0] is the vertical start position of the 5th window, in pixels/lines

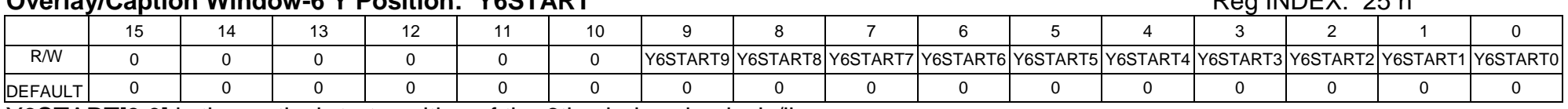

Y6START[9:0] is the vertical start position of the 6th window, in pixels/lines

# **Overlay/Caption Window-7 Y Position: Y7START Register 26 h** Reg INDEX: 26 h

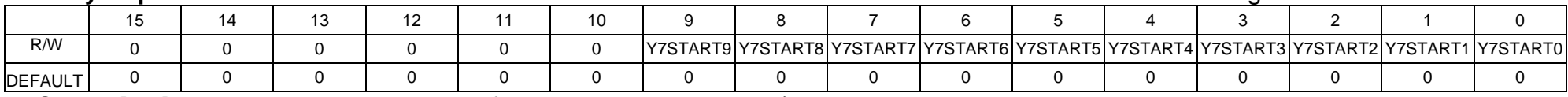

Y7START[9:0] is the vertical start position of the 7th window, in pixels/lines

### **Overlay/Caption Window-8 Y Position: Y8START** Reg INDEX: 27 h

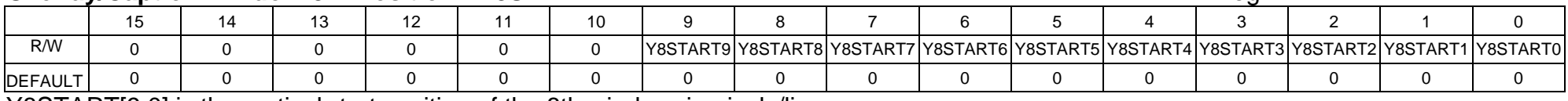

Y8START[9:0] is the vertical start position of the 8th window, in pixels/lines

## **Overlay/Caption Window-1 Y Position: Y1STOP** Reg INDEX: 28 h

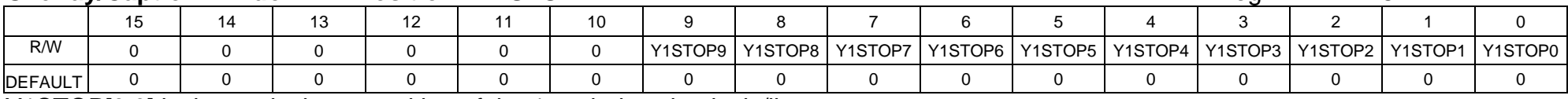

Y1STOP[9:0] is the vertical stop position of the 1st window, in pixels/lines

## **Overlay/Caption Window-2 Y Position: Y2STOP** Reg INDEX: 29 h

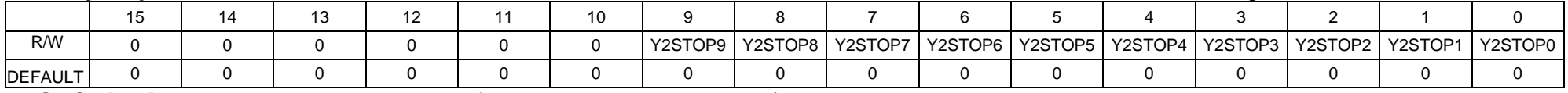

Y2STOP[9:0] is the vertical stop position of the 2nd window, in pixels/lines

## **Overlay/Caption Window-6 Y Position: Y6START** Regional Regional Regular Regular Position Regional Regional Region

### **Overlay/Caption Window-3 Y Position: Y3STOP Regular Regular Reg INDEX: 2A h Reg INDEX: 2A h**

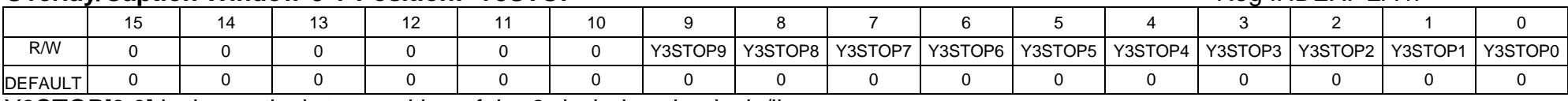

Y3STOP[9:0] is the vertical stop position of the 3rd window, in pixels/lines

# **Overlay/Caption Window-4 Y Position: Y4STOP** Required Management of the Reg INDEX: 2B h

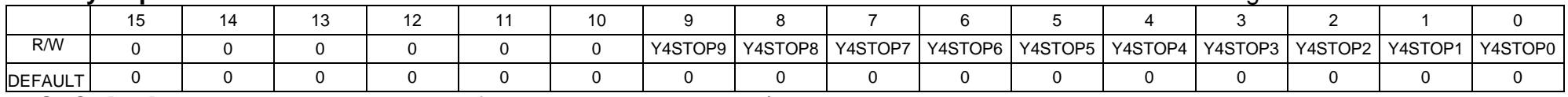

Y4STOP[9:0] is the vertical stop position of the 4th window, in pixels/lines

### **Overlay/Caption Window-5 Y Position: Y5STOP Register Account of the Contract Account Account of the Reg INDEX: 2C h**

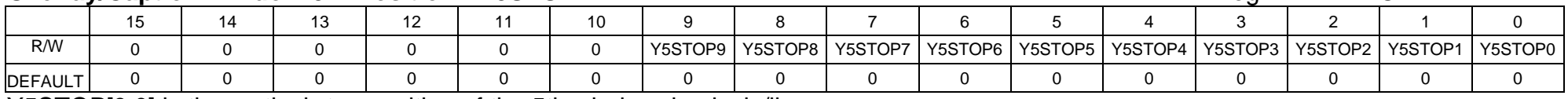

Y5STOP[9:0] is the vertical stop position of the 5th window, in pixels/lines

### **Overlay/Caption Window-6 Y Position: Y6STOP Register And Caption Area Reg INDEX: 2D h**

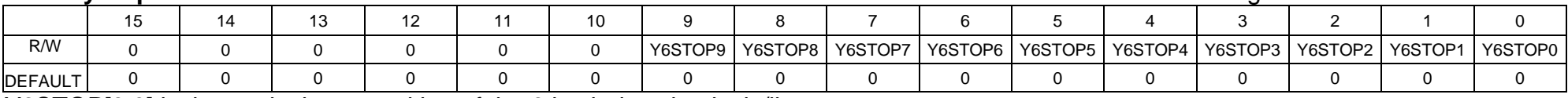

Y6STOP[9:0] is the vertical stop position of the 6th window, in pixels/lines

### **Overlay/Caption Window-7 Y Position: Y7STOP Register 20 and 20 and 20 and 20 and 20 and 20 and 20 and 20 and 20 and 20 and 20 and 20 and 20 and 20 and 20 and 20 and 20 and 20 and 20 and 20 and 20 and 20 and 20 and 20 an**

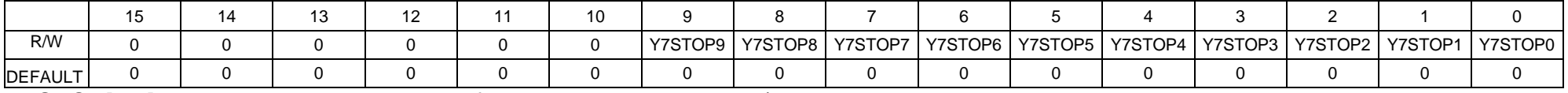

Y7STOP[9:0] is the vertical stop position of the 7th window, in pixels/lines

### **Overlay/Caption Window-8 Y Position: Y8STOP** Reg INDEX: 2F h

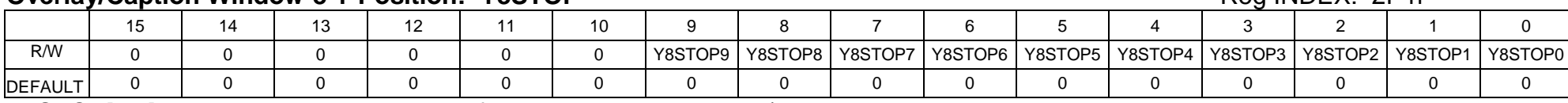

Y8STOP[9:0] is the vertical stop position of the 8th window, in pixels/lines

### **Overlay/Caption Scale Control: SCALE** Reg INDEX: 30 h

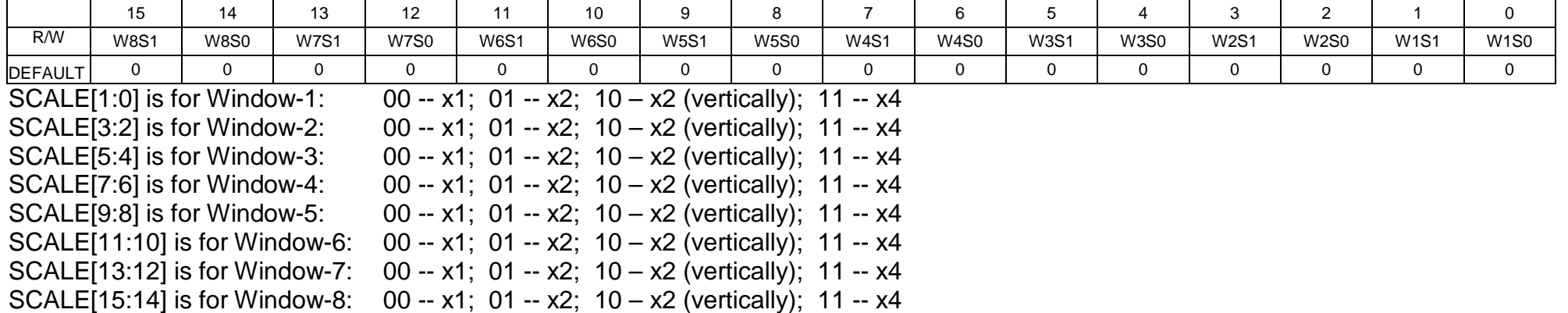

# **Indirect Access FPGA RAM Blocks (Used for storing Caption Overlay Bitmap Data and Attributes)**

### **For Window-1 and Window-2:**

 Each Bitmap-Block is composed of 16-bit/word x 8 words, which holds 8 pixels x 16 lines of one bitmap-block data or one character font (8 pixels x 16 lines, if in text mode).

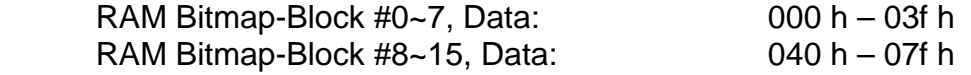

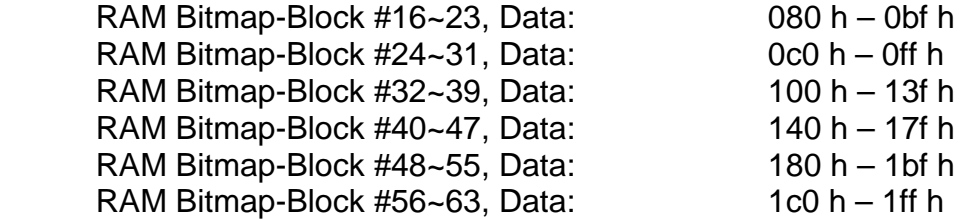

 Then, two windows of caption/overlay attributes will be followed, to determine which bitmap block(s) or character font(s), with what color and transparent attribute, will be chosen to fill the caption/overlay windows (fields).

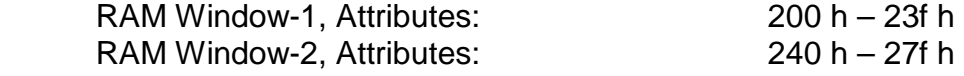

### Attribute Formation:

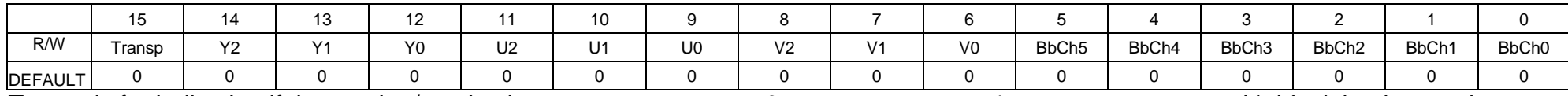

Transp is for indicating if the caption/overlay is transparent: 0 – transparent, 1 – non transparent, with black background Y[2:0] is the color index for the Y component of the caption/overlay bitmap-block or character font's color: 0 – black, 1 – white, 2 – red, 3 – blue, 4 – green, 5 – yellow, 6 – Magenta, 7 – Cyan

U[2:0] is the color index for the U component of the caption/overlay bitmap-block or character font's color: 0 – black, 1 – white, 2 – red, 3 – blue, 4 – green, 5 – yellow, 6 – Magenta, 7 – Cyan V[2:0] is the color index for the V component of the caption/overlay bitmap-block or character font's color: 0 – black, 1 – white, 2 – red, 3 – blue, 4 – green, 5 – yellow, 6 – Magenta, 7 – Cyan BbCh[5:0] is for choosing which bitmap-block or character font stored in the bitmap-block RAM: i.e.<br>BbCh[5:0] = 0: choose Bitmap-block or Char #0, stored/started at 000 h  $B$ choose Bitmap-block or Char  $\#0$ , stored/started at 000 h

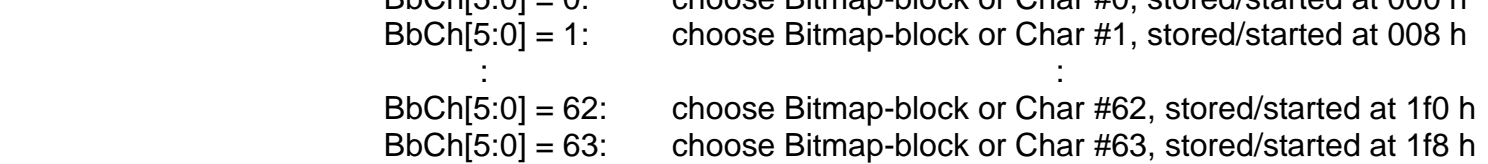

### **For Window-3 and Window-4:**

 Each Bitmap-Block is composed of 16-bit/word x 8 words, which holds 8 pixels x 16 lines of one bitmap-block data or one character font (8 pixels x 16 lines, if in text mode).

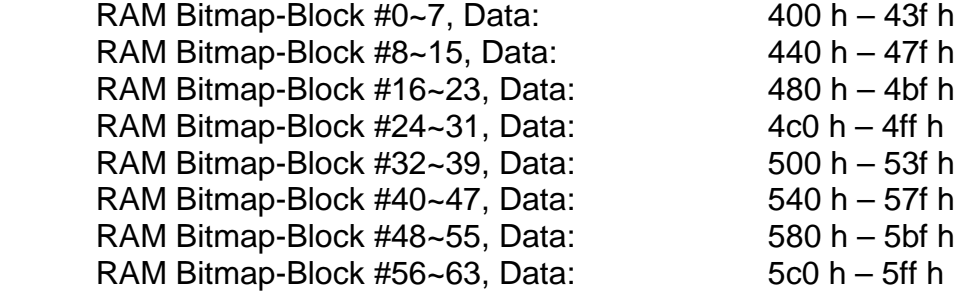

 Then, two windows of caption/overlay attributes will be followed, to determine which bitmap block(s) or character font(s), with what color and transparent attribute, will be chosen to fill the caption/overlay windows (fields).

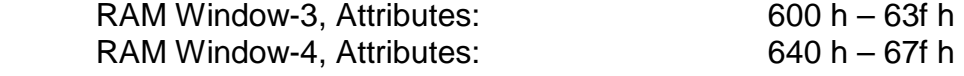

### Attribute Formation:

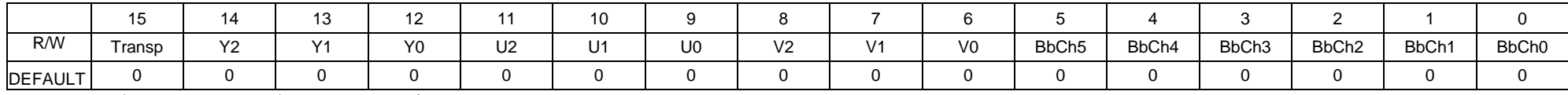

Transp is for indicating if the caption/overlay is transparent:  $0 -$  transparent,  $1 -$  non transparent, with black background Y[2:0] is the color index for the Y component of the caption/overlay bitmap-block or character font's color:

0 – black, 1 – white, 2 – red, 3 – blue, 4 – green, 5 – yellow, 6 – Magenta, 7 – Cyan

U[2:0] is the color index for the U component of the caption/overlay bitmap-block or character font's color:

 0 – black, 1 – white, 2 – red, 3 – blue, 4 – green, 5 – yellow, 6 – Magenta, 7 – Cyan V[2:0] is the color index for the V component of the caption/overlay bitmap-block or character font's color:

0 – black, 1 – white, 2 – red, 3 – blue, 4 – green, 5 – yellow, 6 – Magenta, 7 – Cyan

BbCh[5:0] is for choosing which bitmap-block or character font stored in the bitmap-block RAM: i.e. BbCh[5:0] = 0: choose Bitmap-block or Char #0, stored/started at 400 h BbCh[5:0] = 1: choose Bitmap-block or Char #1, stored/started at 408 h in the second control of the second control of the second control of the second control of the second control o BbCh[5:0] = 62: choose Bitmap-block or Char #62, stored/started at 5f0 h BbCh[5:0] = 63: choose Bitmap-block or Char #63, stored/started at 5f8 h

### **For Window-5 and Window-6:**

 Each Bitmap-Block is composed of 16-bit/word x 8 words, which holds 8 pixels x 16 lines of one bitmap-block data or one character font (8 pixels x 16 lines, if in text mode).

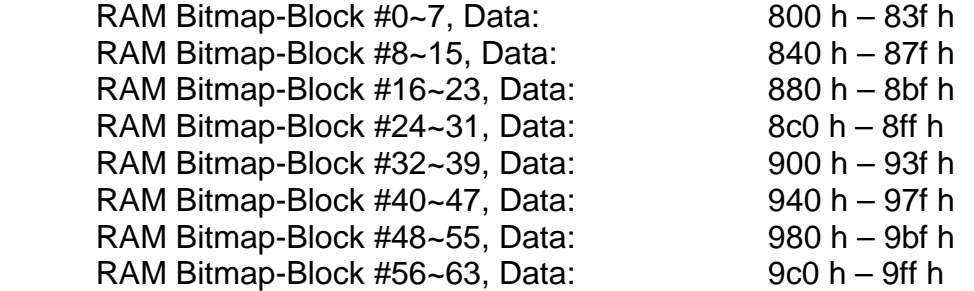

 Then, two windows of caption/overlay attributes will be followed, to determine which bitmap block(s) or character font(s), with what color and transparent attribute, will be chosen to fill the caption/overlay windows/fields.

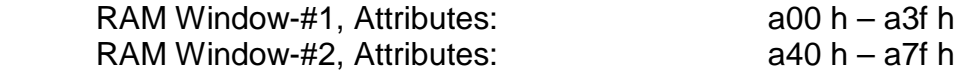

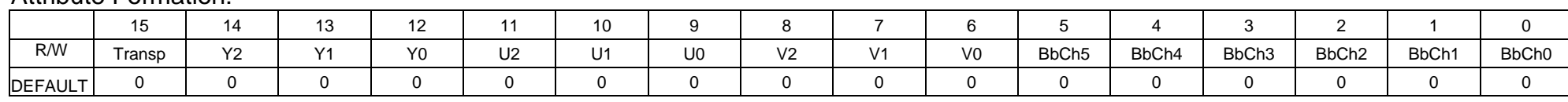

### Attribute Formation:

Transp is for indicating if the caption/overlay is transparent: 0 – transparent, 1 – non transparent, with black background Y[2:0] is the color index for the Y component of the caption/overlay bitmap-block or character font's color: 0 – black, 1 – white, 2 – red, 3 – blue, 4 – green, 5 – yellow, 6 – Magenta, 7 – Cyan U[2:0] is the color index for the U component of the caption/overlay bitmap-block or character font's color: 0 – black, 1 – white, 2 – red, 3 – blue, 4 – green, 5 – yellow, 6 – Magenta, 7 – Cyan V[2:0] is the color index for the V component of the caption/overlay bitmap-block or character font's color: 0 – black, 1 – white, 2 – red, 3 – blue, 4 – green, 5 – yellow, 6 – Magenta, 7 – Cyan BbCh[5:0] is for choosing which bitmap-block or character font stored in the bitmap-block RAM: i.e. BbCh[5:0] = 0: choose Bitmap-block or Char #0, stored/started at 800 h BbCh[5:0] = 1: choose Bitmap-block or Char #1, stored/started at 808 h in the second control of the second control of the second control of the second control of the second control o BbCh[5:0] = 62: choose Bitmap-block or Char #62, stored/started at 9f0 h BbCh[5:0] = 63: choose Bitmap-block or Char #63, stored/started at 9f8 h

## **For Window-7 and Window-8:**

 Each Bitmap-Block is composed of 16-bit/word x 8 words, which holds 8 pixels x 16 lines of one bitmap-block data or one character font (8 pixels x 16 lines, if in text mode).

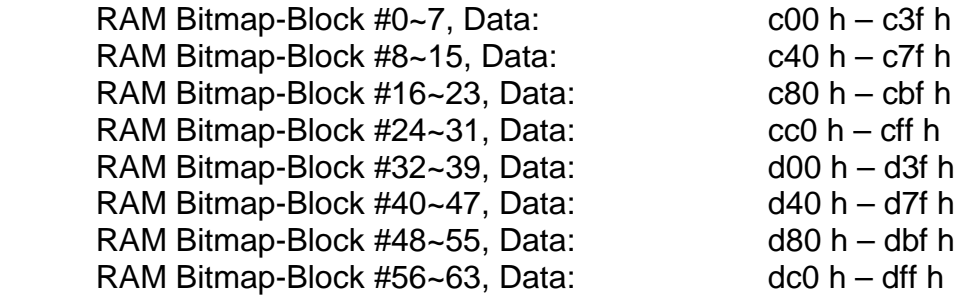

 Then, two windows of caption/overlay attributes will be followed, to determine which bitmap block(s) or character font(s), with what color and transparent attribute, will be chosen to fill the caption/overlay windows (fields).

RAM Window-#1, Attributes: e00 h – e3f h RAM Window-#2, Attributes:

e40 h - e7f h

Attribute Formation:

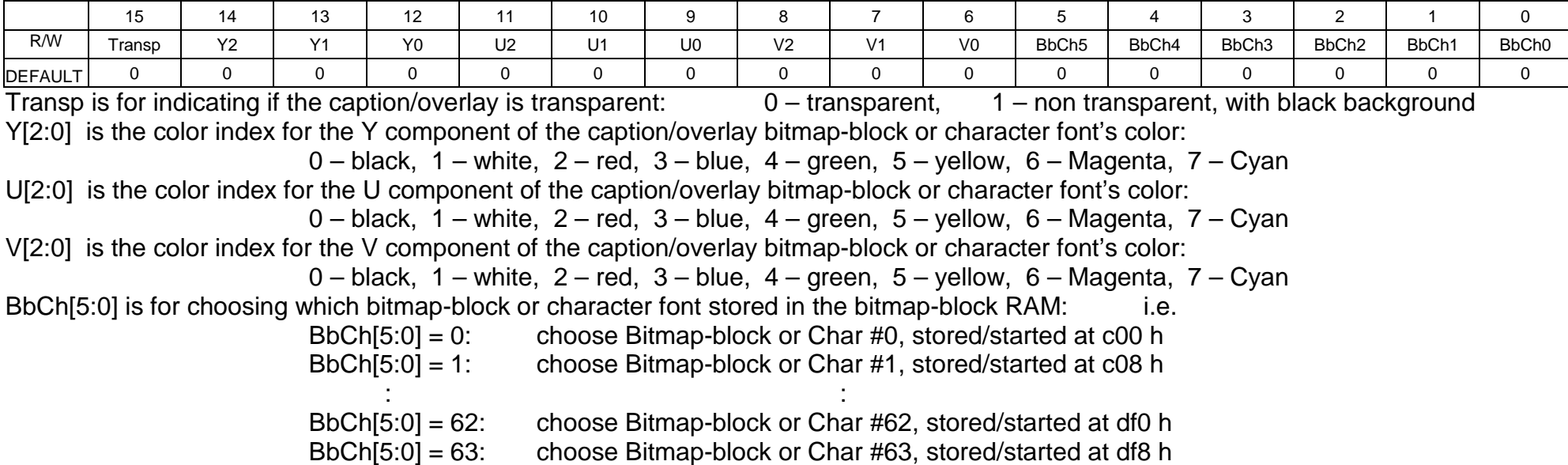

# **III. Caption/Overlay Programming**

As described in last section, the 614 FPGA internal registers including Caption/Overlay control and programming registers, all are accessed by the means of I2C bus.

Therefore, in Sensoray SDK-x14-win, an API function, SN\_WriteI2C ( I2C\_Slave\_Address, Bytes, Board ) is provided for the caption/overlay programming purpose. In which:

I2C\_Slave\_Address =  $0x60$  (fixed I2C slave address for 614 FPGA), always; Bytes is consisted of Register\_Index+DataWord\_HighByte+DataWord\_LowByte; Board is board instance.

At application level, a function,

USHORT fpga\_reg\_write( BOARD \*b, UCHAR addr, USHORT data ) is provided for caption/overlay control parameter load and/or caption character font or overlay bitmap block data load.

### **Window/Field Position Control**

Window/Field position control includes X-Start, X-Stop, Y-Start, and Y-Stop parameter settings. With calling fpga\_reg\_write ( board, address, data ), to perform the setting load operation. In the function, the arguments:

board is board instance;

address is the register index of one of the following caption/overlay position registers:

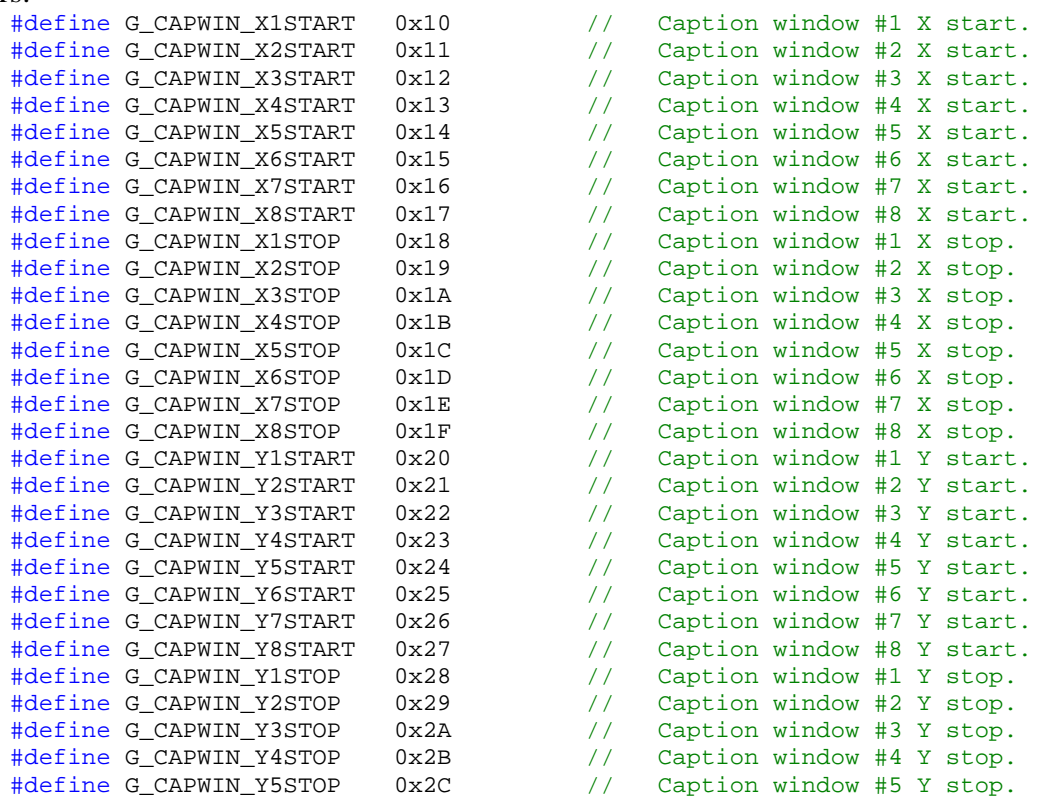

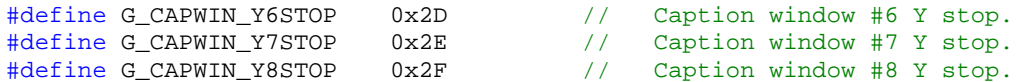

data is the position setting, which could be:

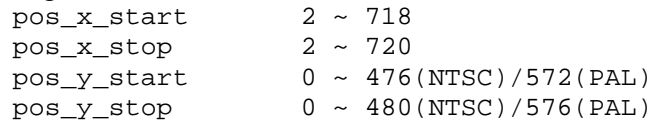

### **Caption/Overlay Scale Control**

Caption/Overlay for each window/field are scalable. The following four scales are available to be selected for each window/field:

> $00 - x1$  (horizontally and vertically)  $01 - x2$  (horizontally and vertically)  $10 - x2$  (vertically only)  $11 - x4$  (horizontally and vertically)

The 614 uses one Scale Control register to control the scales for all 8 windows/fields. The register bit layout is shown in Section II above, with Reg\_Index=03h. By calling fpga\_reg\_write ( board, address, data ), to load all scale settings. In the function, the arguments:

board is board instance; address is the register index of the Scale Control register. It's: #define G\_CAPWIN\_SCALE 0x30 // Caption/Overlay Scale Control Reg. data is the formed scale data, consist of: |W8S1|W8S0|W7S1|W7S0|W6S1|W6S0|W5S1|W5S0|W4S1|W4S0|W3S1|W3S0|W2S1|W2S0|W1S1|W1S0|

### **Caption Character Font or Overlay Bitmap Data Loading**

In the 614 FPGA, there are four RAM blocks used for holding the caption character fonts and/or overlay bitmap blocks. For the program to access them and load the data, they are mapped to:

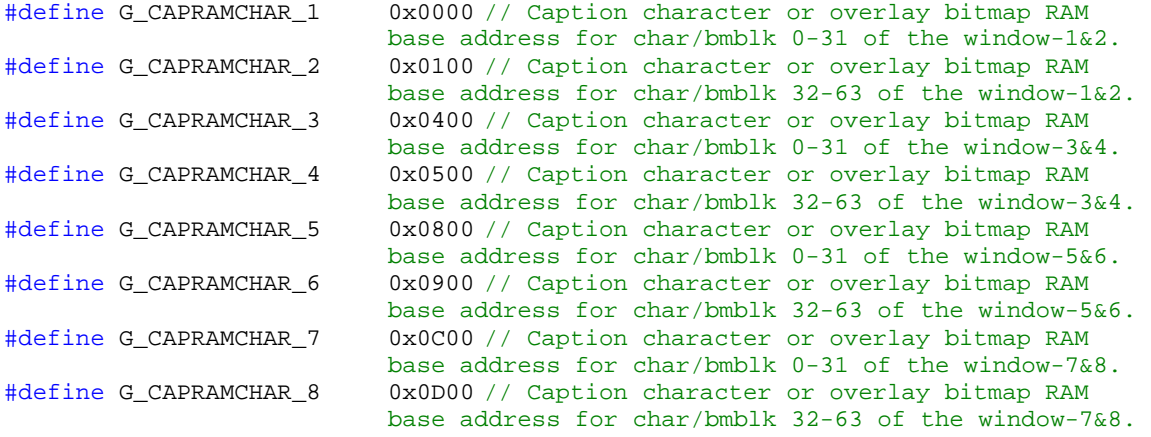

Within the #define's,  $G_{\text{CAPRAMCHAR}-1}$  and  $G_{\text{CAPRAMCHAR}-2}$  are in one RAM block (contiguously); G\_CAPRAMCHAR\_3 and G\_CAPRAMCHAR\_4 are in one RAM block (contiguously); G\_CAPRAMCHAR\_5 and G\_CAPRAMCHAR\_5 are in one RAM block (contiguously); and G\_CAPRAMCHAR\_7 and G\_CAPRAMCHAR\_8 are in another RAM block (contiguously);

With an indirect access method as shown below, to load the caption character fonts or overlay bitmap-blocks:<br>#define G\_CAPRAMDATA 0x08

```
#define G_CAPRAMDATA 0x08 // Caption RAM data[15:0] 
                                     \frac{1}{2} Caption RAM index [15:0]
fpga_reg_write ( b, G_CAPRAMINDEX, capovlRamStart ); 
for ( i = 0; i < 8; i++ )
{ 
      fpga_reg_write ( b, G_CAPRAMDATA, capovlData[i] ); 
}
```
In the example above, it's an one-char/blk-by-one-char/blk base loading sample. Consider a caption character font (8x16 pixels/char) or an overlay bitmap block (8x16 pixels/blk), consisted of

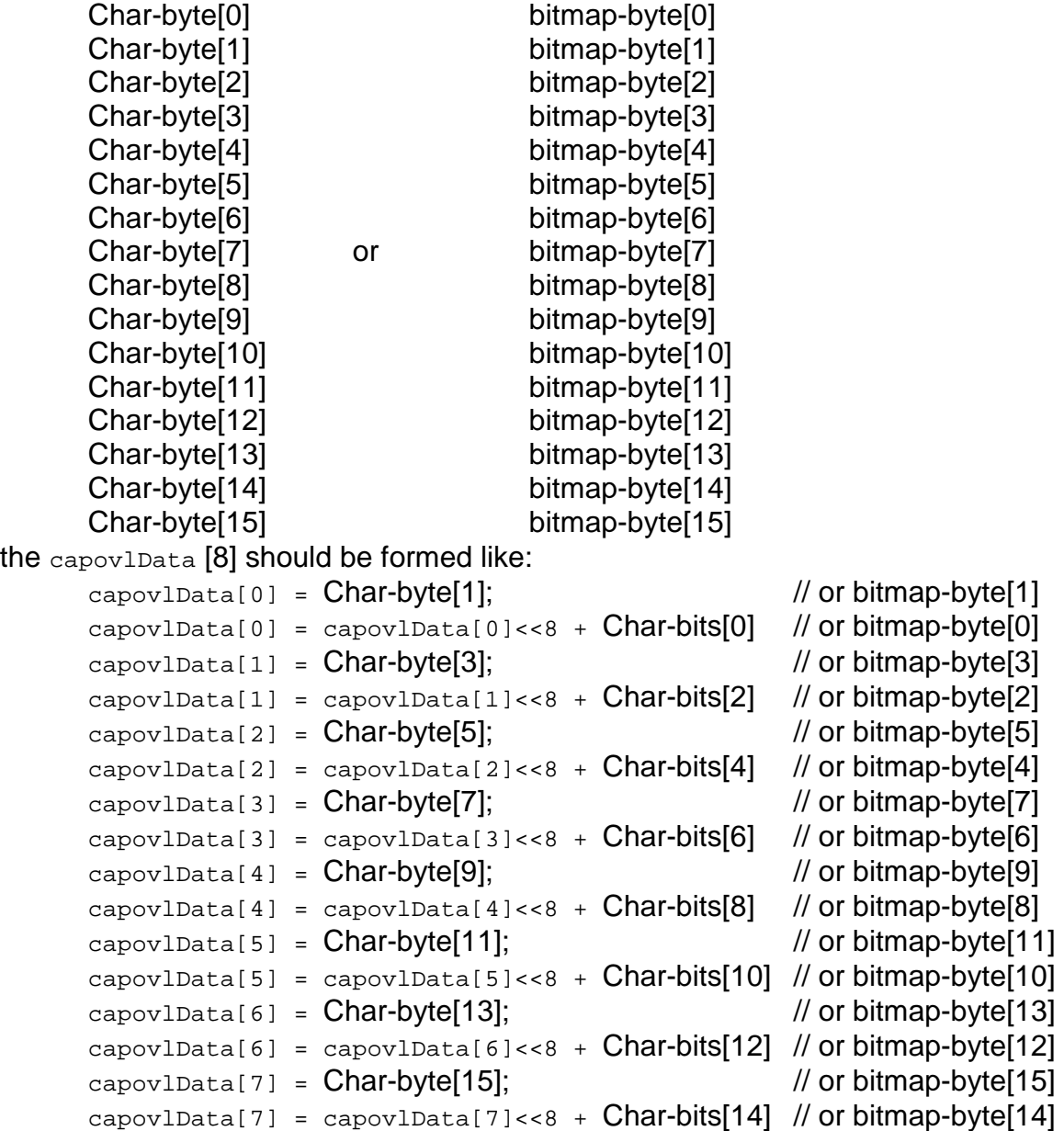

In the char-byte[ ] or bitmap-byte[ ], when bit=1, the pixel will be overlaid; while when bit=0, the pixel will not be overlaid, but could be transparent or with a background.

# **Caption/Overlay Window Formation and Data Loading**

Each window (field) of Caption/Overlay is formed with a series of selected caption character or overlay bitmap-block selection  $#$  + their attributes (including transparent mode and color selection). It's aligned like following for each window/field:

1 st Selected Char/bmBlk Attribute (Transp+Y[2:0]+U[2:0]+V[2:0]) + Char/bmBlk#[5:0] 2 nd Selected Char/bmBlk Attribute (Transp+Y[2:0]+U[2:0]+V[2:0]) + Char/bmBlk#[5:0] 3 rd Selected Char/bmBlk Attribute (Transp+Y[2:0]+U[2:0]+V[2:0]) + Char/bmBlk#[5:0]

: 15 m Last Selected Char/bmBlk Attribute (Transp+Y[2:0]+U[2:0]+V[2:0]) + Char/bmBlk#[5:0]

Refer to the Section-II, for the details of attribute formation and char/bmBlk selection.

For holding the window formation data, there are eight RAM blocks (in the 614 FPGA) designed for all eight windows/fields individually. Their base address mapping is designed as following:

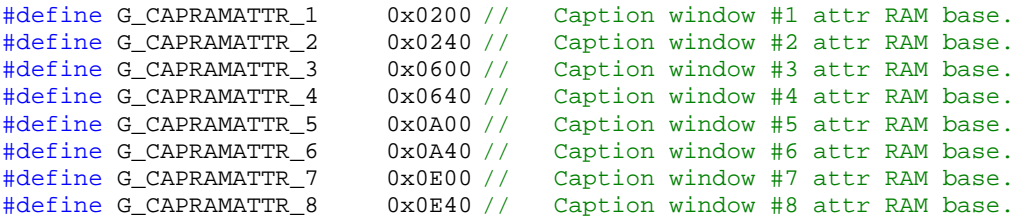

To load the attribute+selection data into the FPGA RAM blocks, use the following method for the window/field data loading:

```
charbmpRAMbase = G_CAPRAMCHAR_#;
fpga_reg_write ( b, G_CAPRAMINDEX, charbmpRAMbase); // set RAM start 
for ( i=0; i< N; i++ ) {
      fpga_reg_write ( b, G_CAPRAMDATA, char_bmp_blk_#[i] ); 
}
```
Where, # could be 1, 2, 3, 4, 5, 6, 7, or 8 (window/field number); N is the total number of the char or bitmap blocks in one window/field.